# **Update QueueAgents**

This method allows updating the statuses of agents that are registered to a queue in particular contexts such as User, Organization or global.

- [Request/Response Model](#page-0-0)
	- <sup>o</sup> [Overview](#page-0-1)
	- [Request](#page-0-2)
	- <sup>o</sup> [Response](#page-0-3)
- [Example](#page-1-0)

# <span id="page-0-0"></span>Request/Response Model

## <span id="page-0-1"></span>**Overview**

Use this request to log in, log out or pause a queue agent.

If successful, the Service returns the agent number and the status as a [QueueAgent](http://wiki.4psa.com/display/VNUAPI30/Agent+Resource) resource.

The request is made by an App that is registered to a User account.

To update the statuses of agents registered to a particular queue in a desired context, issue a HTTP PUT request:

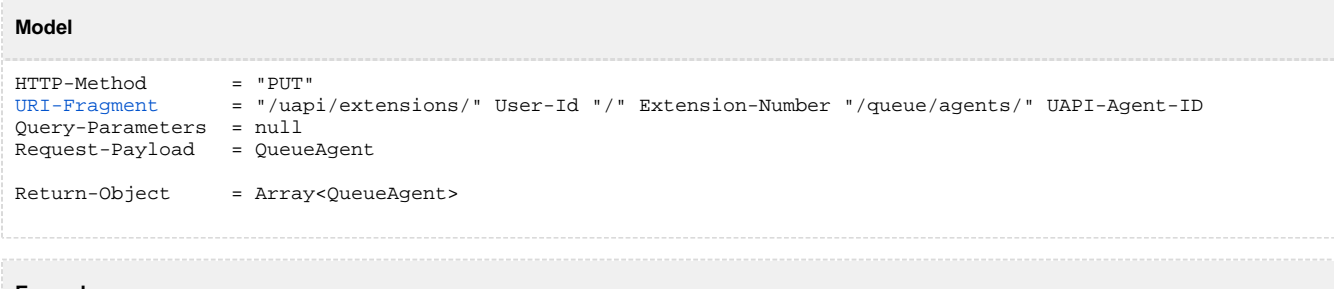

```
Example
```

```
PUT /uapi/extensions/@me/0003*212/queue/agents/0003*210 HTTP/1.1
HOST uapi.voipnow.com
Content Type: application/json
Authorization: Bearer token
{
     "status": "1"
}
```
## <span id="page-0-2"></span>**Request**

This section describes how to format the request to the service.

#### <span id="page-0-4"></span>**URI Fragment**

The following parameters must be sent in the URI fragment:

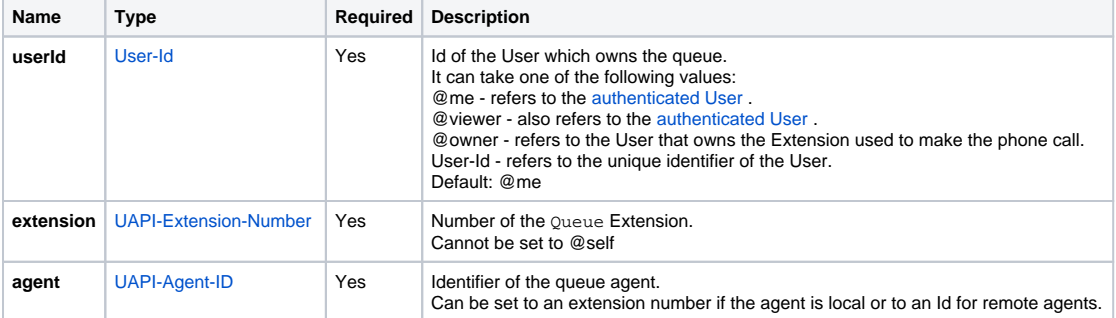

### <span id="page-0-3"></span>**Response**

#### **Success**

If successful, the request returns the agent number and the status as a [QueueAgent](https://wiki.4psa.com/display/VNUAPI30/Agent+Resource) resource, as well as the following HTTP statuses:

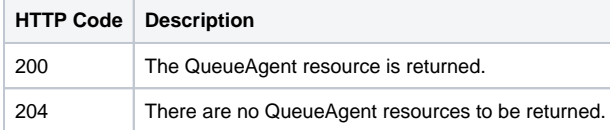

#### **Failure**

When it fails, the request returns the following error codes:

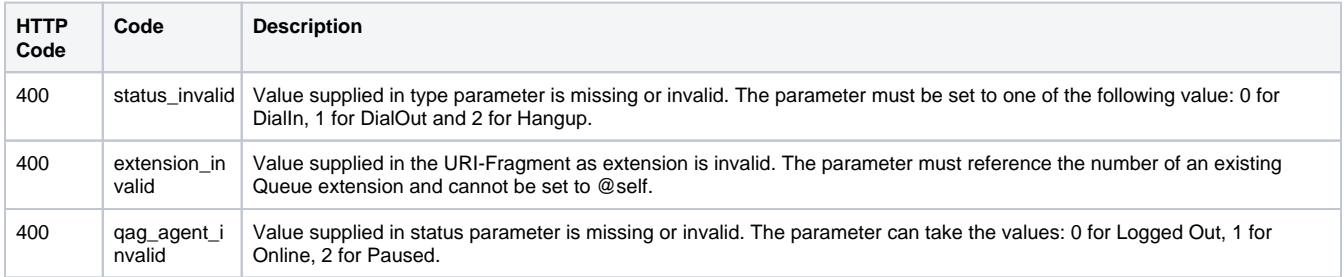

# <span id="page-1-0"></span>Example

Below you can find an example that will help you understand the request and the response.

This example updates the agent 0003\*210 which is registered to the queue 0003\*212. The request is made by an App on behalf of a User.

#### **HTTP Request**

```
PUT /uapi/extensions/@me/0003*212/queue/agents/0003*210 HTTP/1.1
HOST uapi.voipnow.com
Content Type: application/json
Authorization: Bearer token
{
    "status": "1"
}
```
Assuming that the request has been successful, the Service sends the following answer:

#### **HTTP Response**

```
HTTP/1.1 200 OK
...
\lceil {
   "agentNumber": "0003*210",
   "status": "1",
   "queue": "0003*212",
   "links": {"self":"https://x.x.x.x/uapi/extensions/@me/0003*212/queue/agents/0003*210"} 
  }
]
```